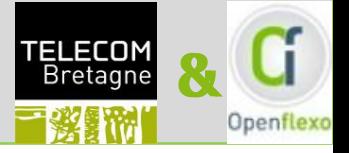

# La modélisation libre

Une aide à l'émergence des concepts

# Identification des situations de modélisation

 $\mathbf{R}_{\mathbf{I}}$ 

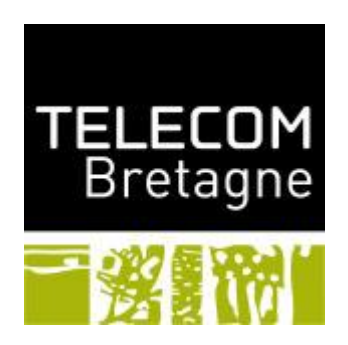

Antoine Beugnard

Fabien Dagnat

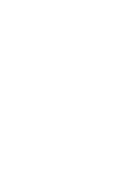

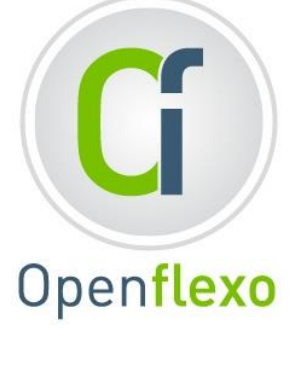

Christophe Guychard

Sylvain Guérin

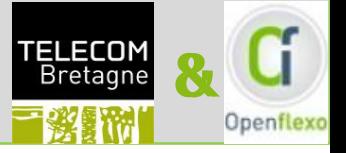

Les bouffées de fumée ne sont pas suffisamment complexes pour exprimer des idées sur la nature de l'existence: et, même si cela était possible, un philosophe Cherokee serait à court de bois ou de couvertures avant même d'en arriver à son deuxième axiome.

### **On ne peut pas utiliser la fumée pour faire de la philosophie.**

**N. Postman** « Se distraire à en mourir »

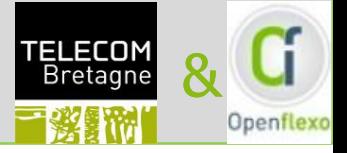

# **Qu'est ce que modéliser?**

## Qu'est ce qu'un modèle?

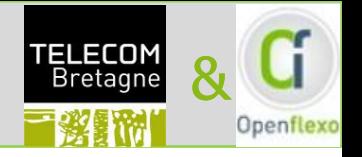

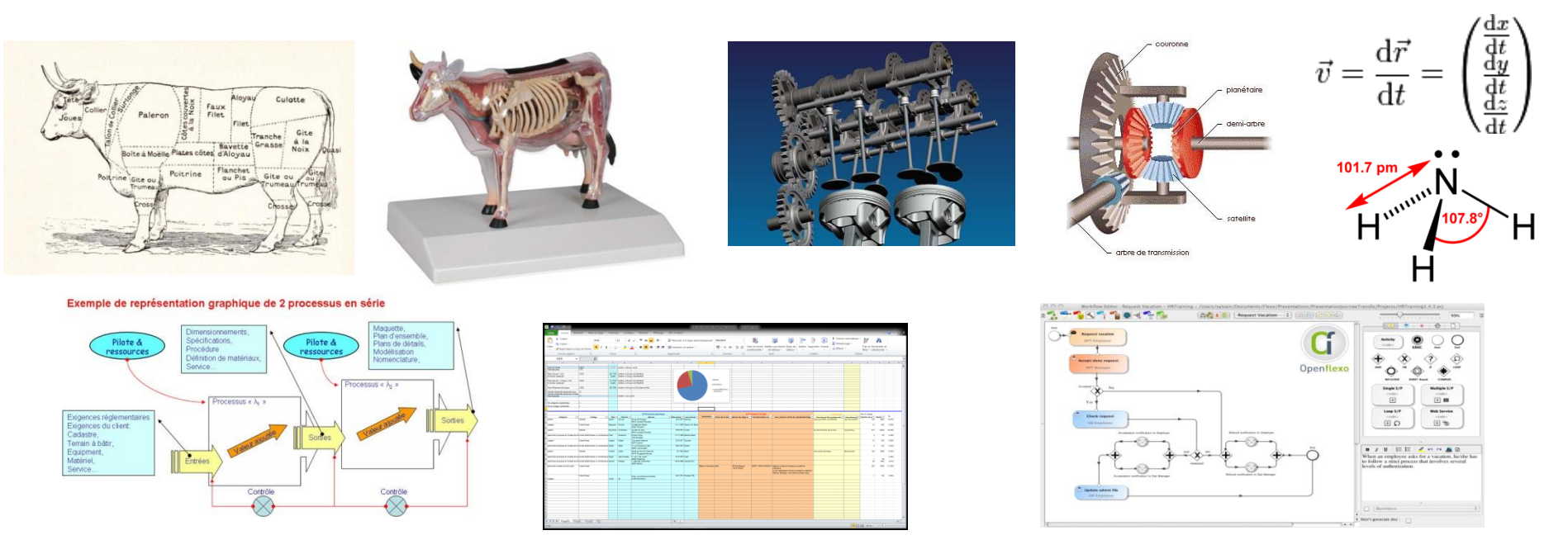

Un modèle: une abstraction, une représentation, un outil, une intention de modélisation

## **Pour:**

- **Documenter**
- Comprendre & Analyser
- Communiquer et Partager

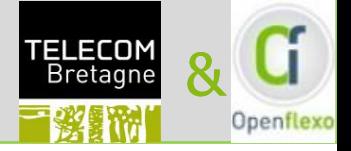

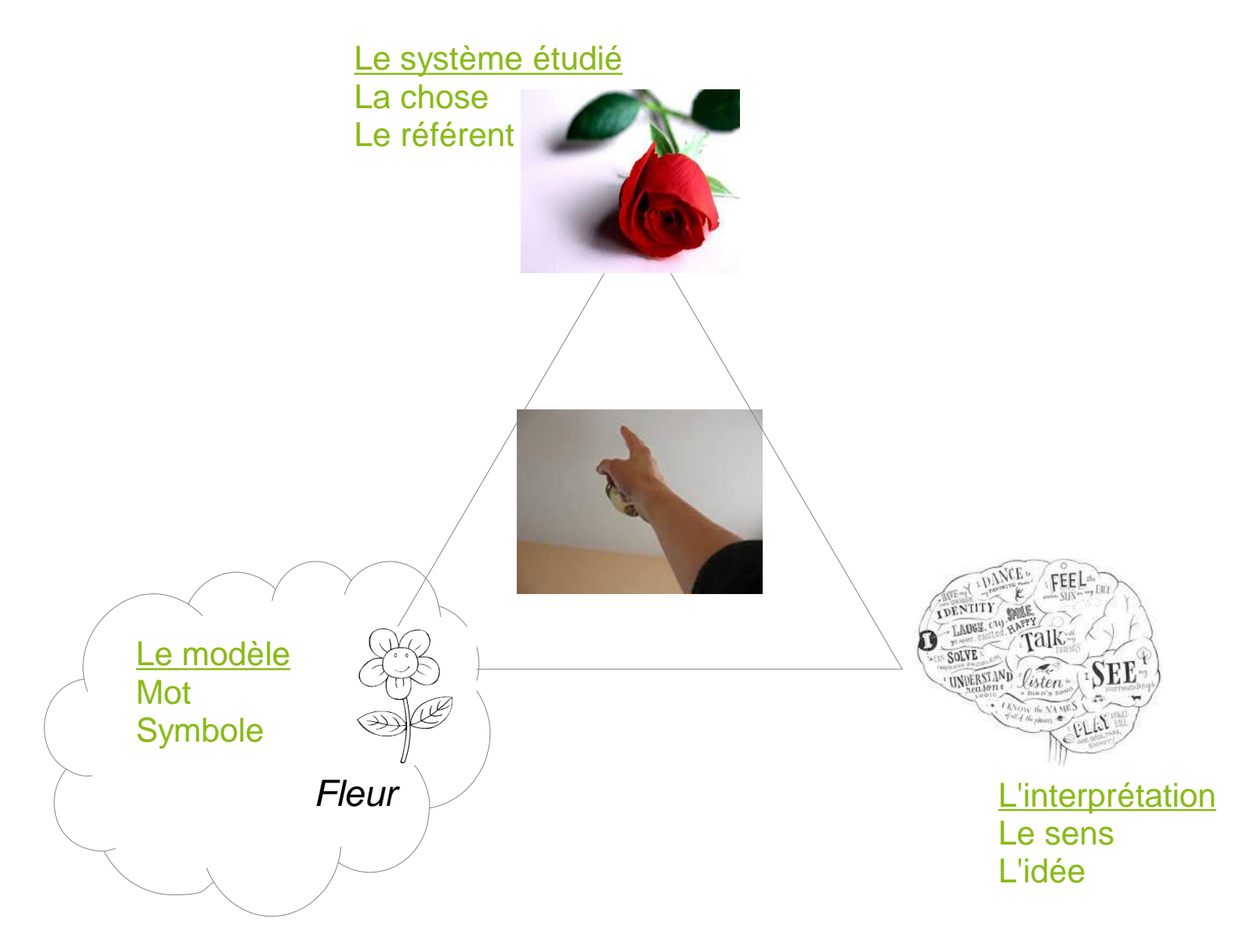

## □ 5: des représentations ou des concepts ?

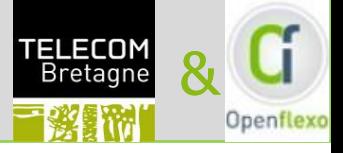

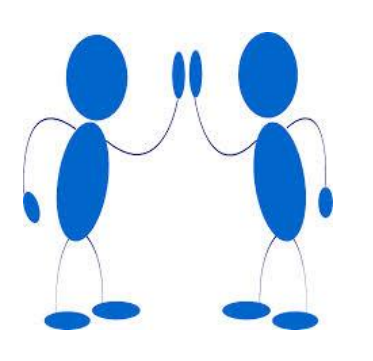

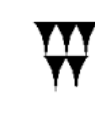

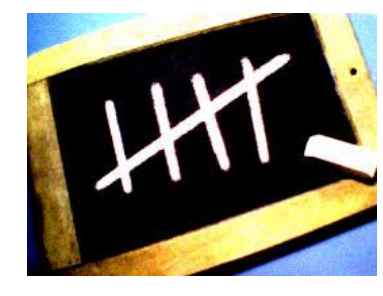

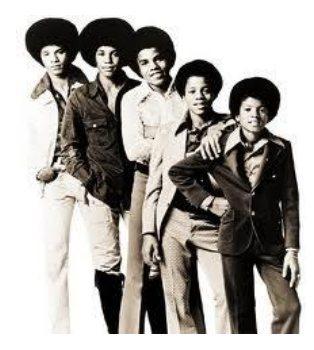

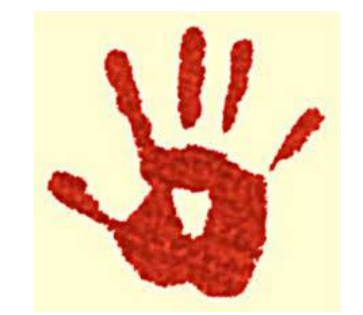

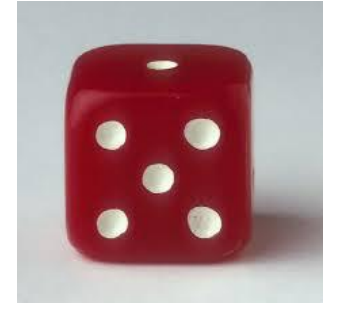

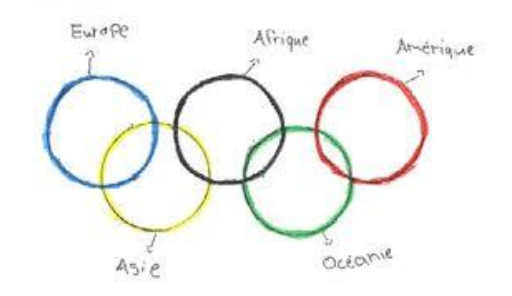

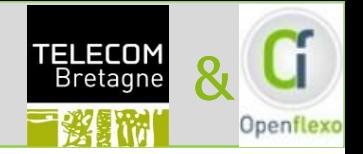

> **MMMCCV**  $\mathbf{III}$ M3 C2 U5 3205 Y Y Y Y E G 5 1582 (Stévin) 12(0) 5(1) 2(2)  $\bigcirc$ 1592 (Bürgi) 12 52 V 1592 (Magini) 12.52 *moderne* (FR) 12,52

G. Ifrah, *Histoire universelle des chiffres*

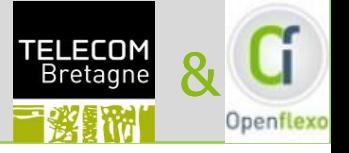

1489 (Widman d'Eger) :  $+$  remplace p(iu) et  $-$  m (inus) 1557 (Recorde) : = utilisé pour la première fois 1591 (Viète) introduit des lettres 1637 (Descartes) : introduit la notation exponentielle

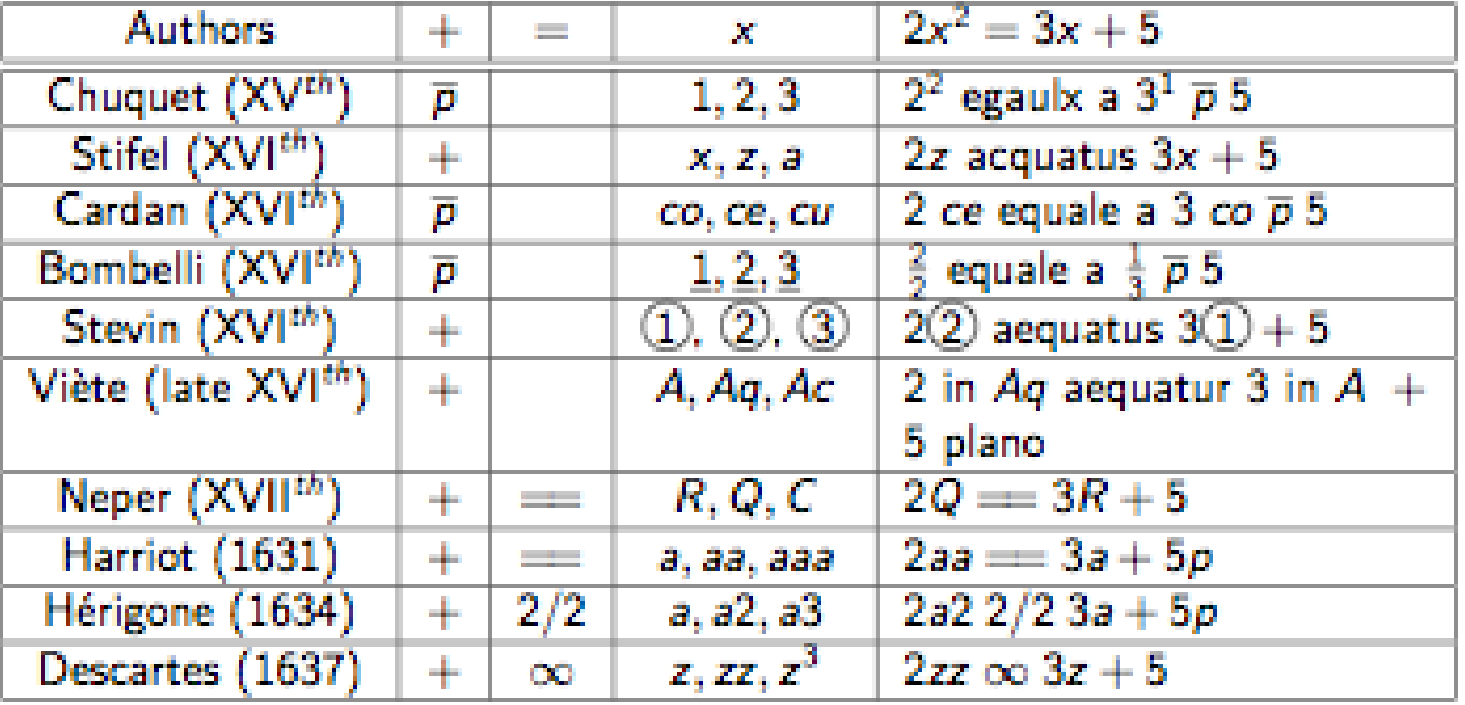

J.M. Nicolle, Histoire des méthodes scientifiques G. Ifrah, Histoire universelle des chiffres

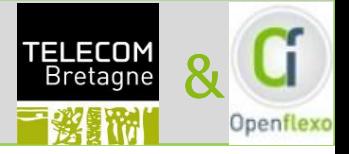

# **Quel est le problème avec les outils?**

# **OU**

# Pourquoi n'ouvre-t-on pas les huîtres avec un marteau?

## Ergonomie de la tâche

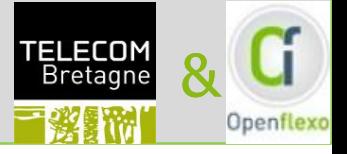

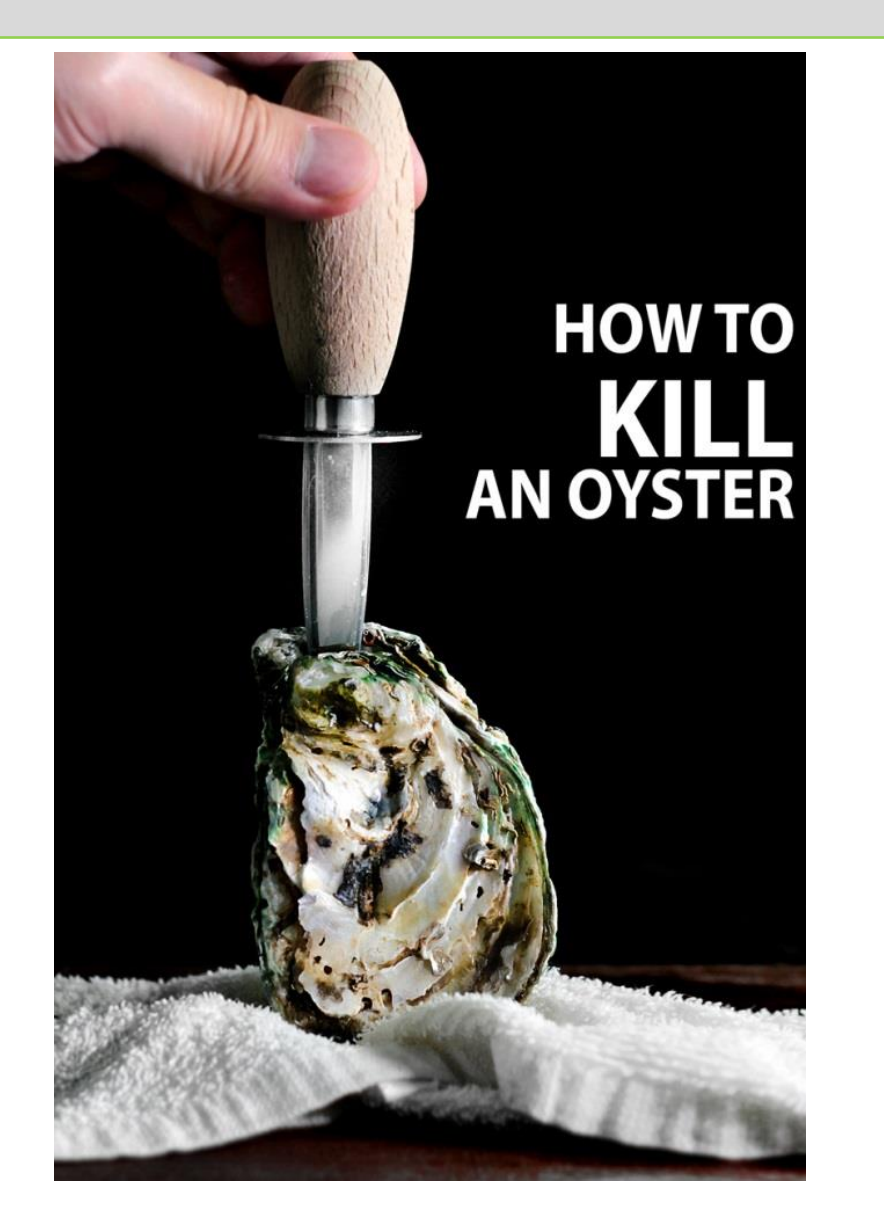

Extrait de:

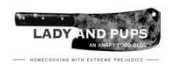

http://ladyandpups.com/2013/11/19/how-to-kill-an-oyster-eng/

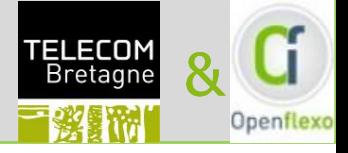

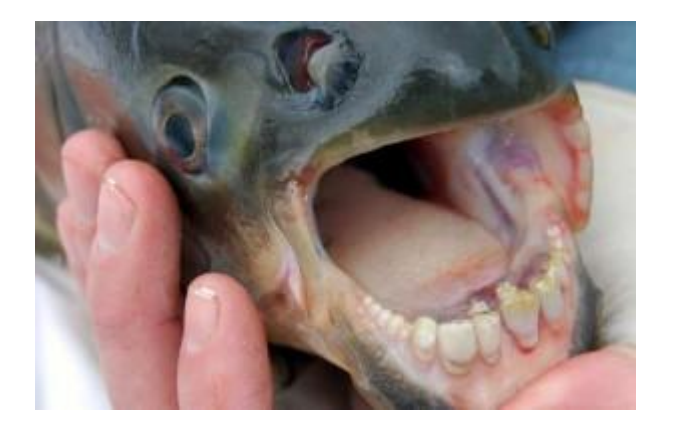

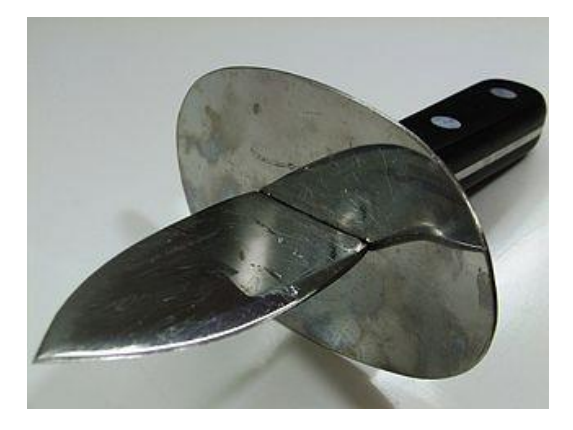

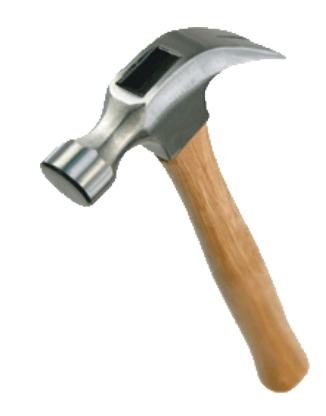

le rondeau

le couteau

le marteau

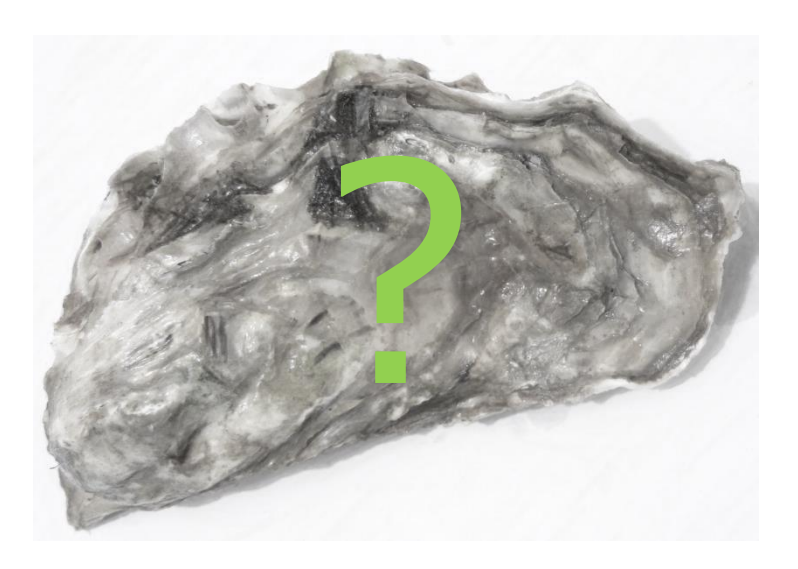

## $\Box$  Le bon outil?

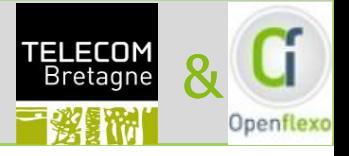

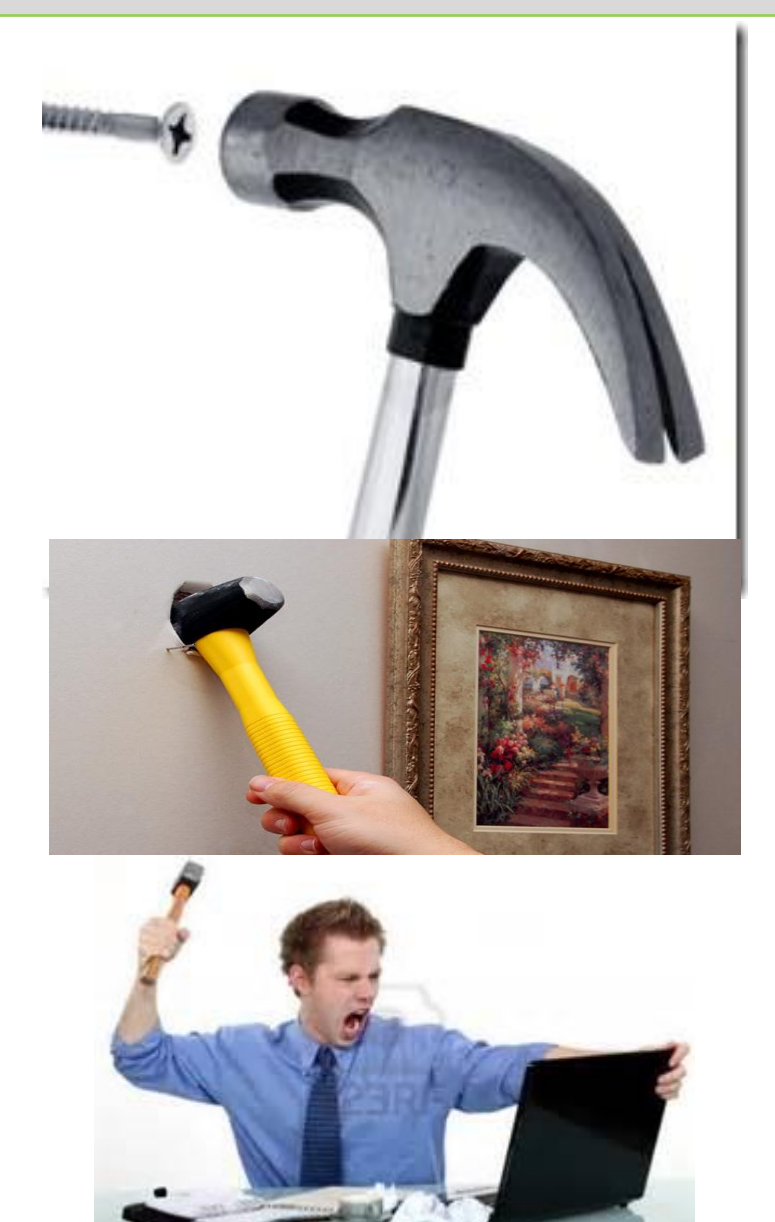

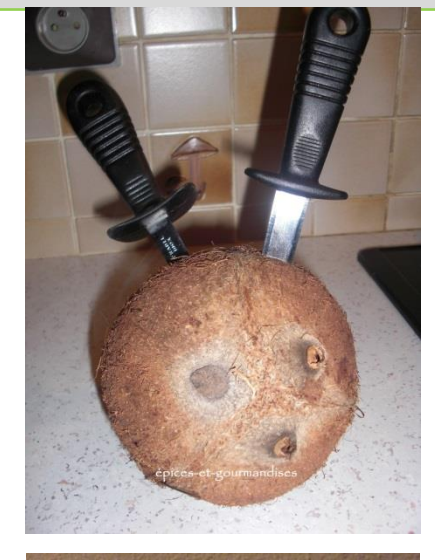

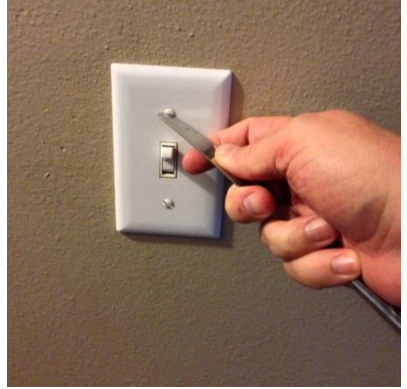

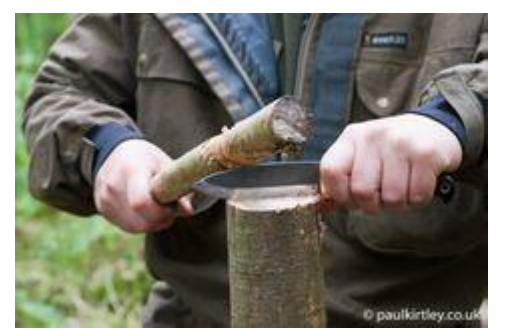

## □ Un outil pour chaque tâche…. &

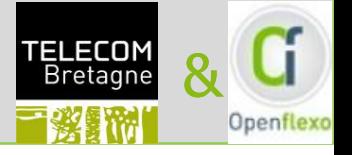

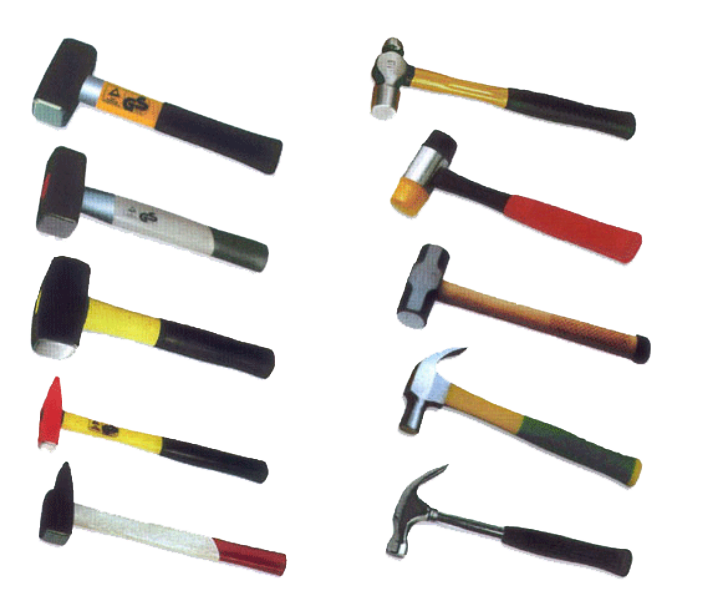

Évolution (lente...) pour s'adapter à la tâche . Efficace dans sa spécialité... … inutile voire dangereux en dehors

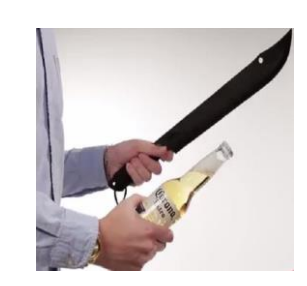

**.Domain Specific Language** 

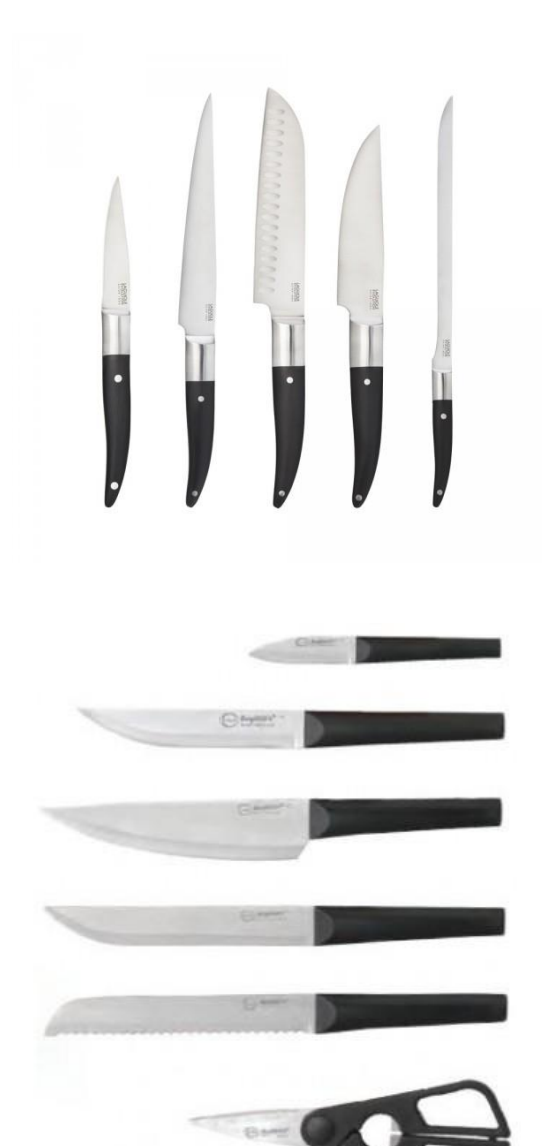

### ou un outil à tout faire? A la comme de la comme de la comme de la comme de la comme de la comme de la comme d

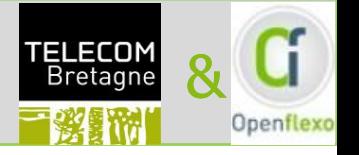

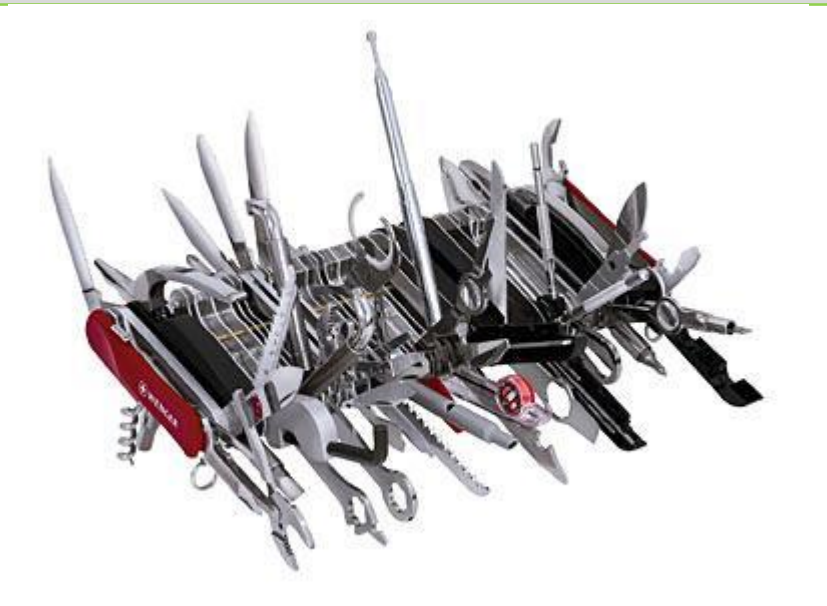

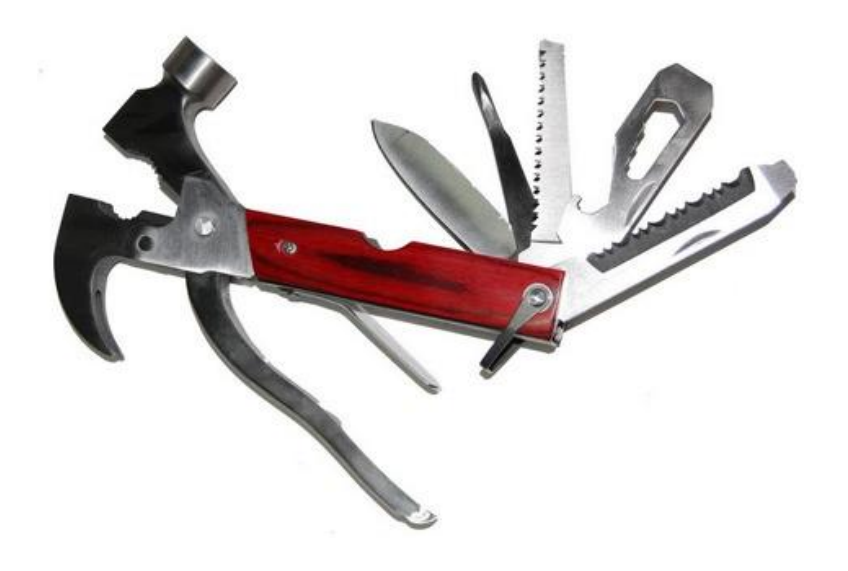

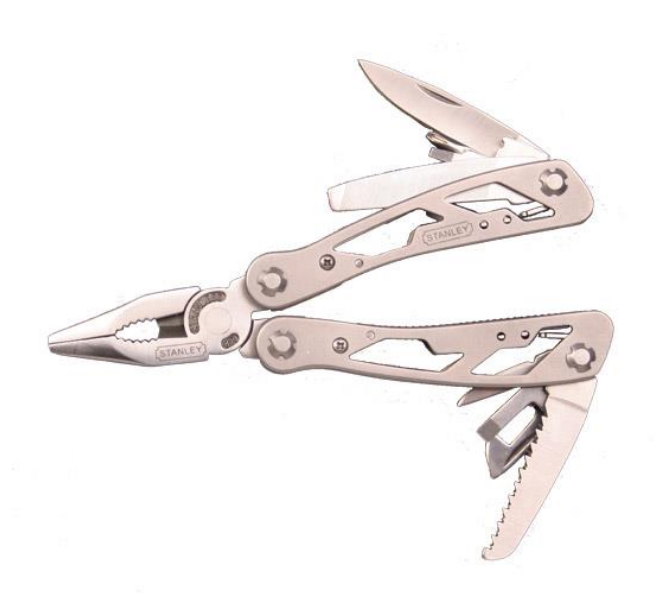

Usages multiples intégrés

.Additions permanentes et détournements pour s'adapter à la tâche

. Mauvais partout?

**.Generic Modeling Language** 

#### Et ce n'est pas toujours facile de les faire travailler П ensemble....

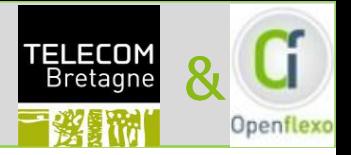

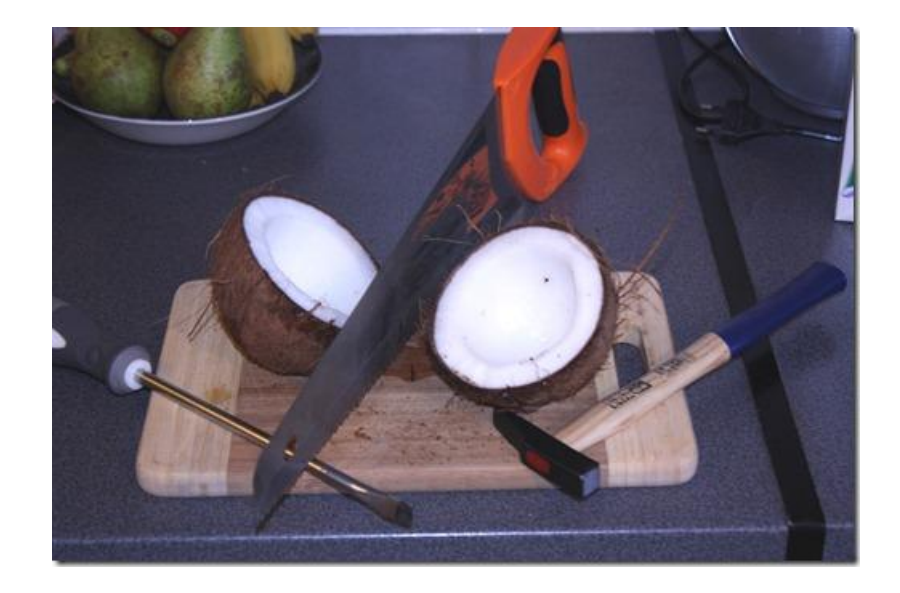

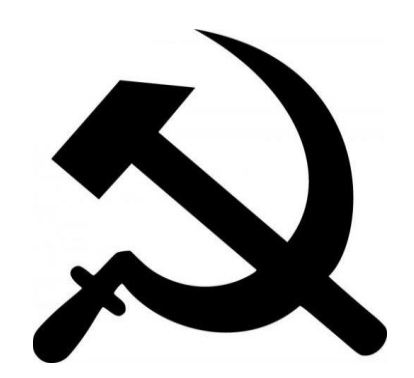

#### Assemblage d'outils... et boîte à outils...parce que... H

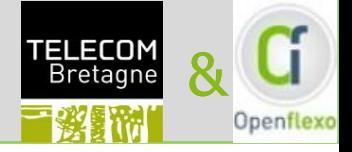

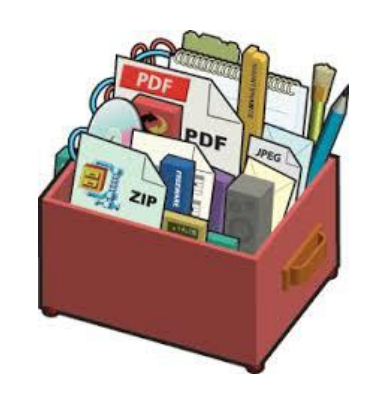

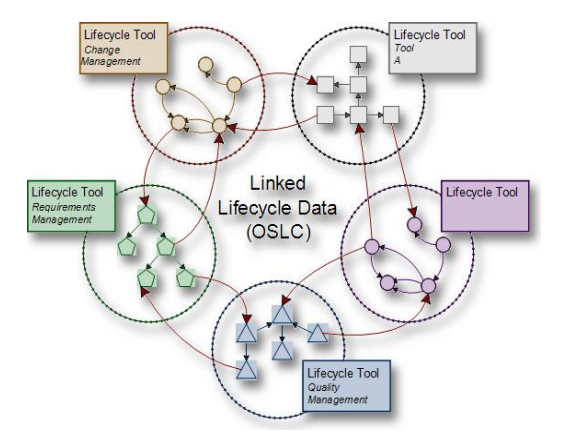

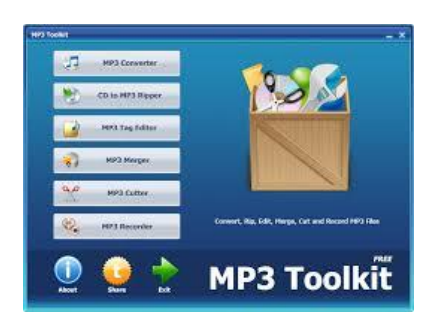

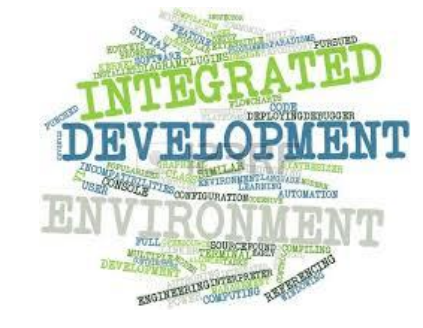

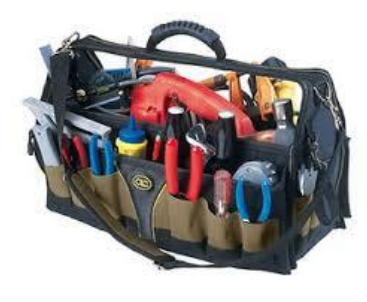

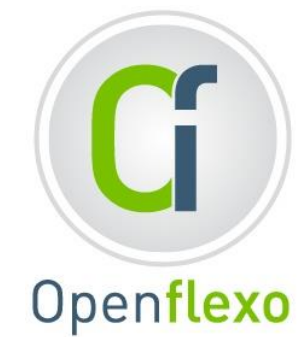

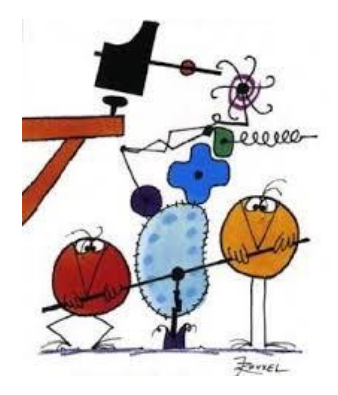

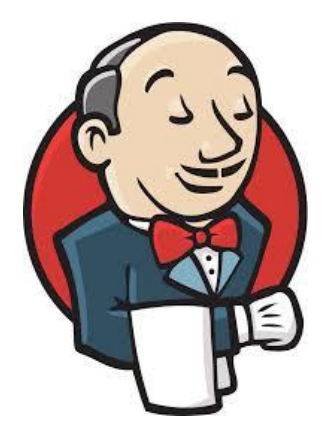

### Un projet, de multiples points de vue et al. Alian de la projet de la projet de la projet de la projet de la p

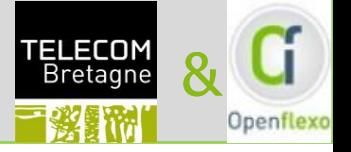

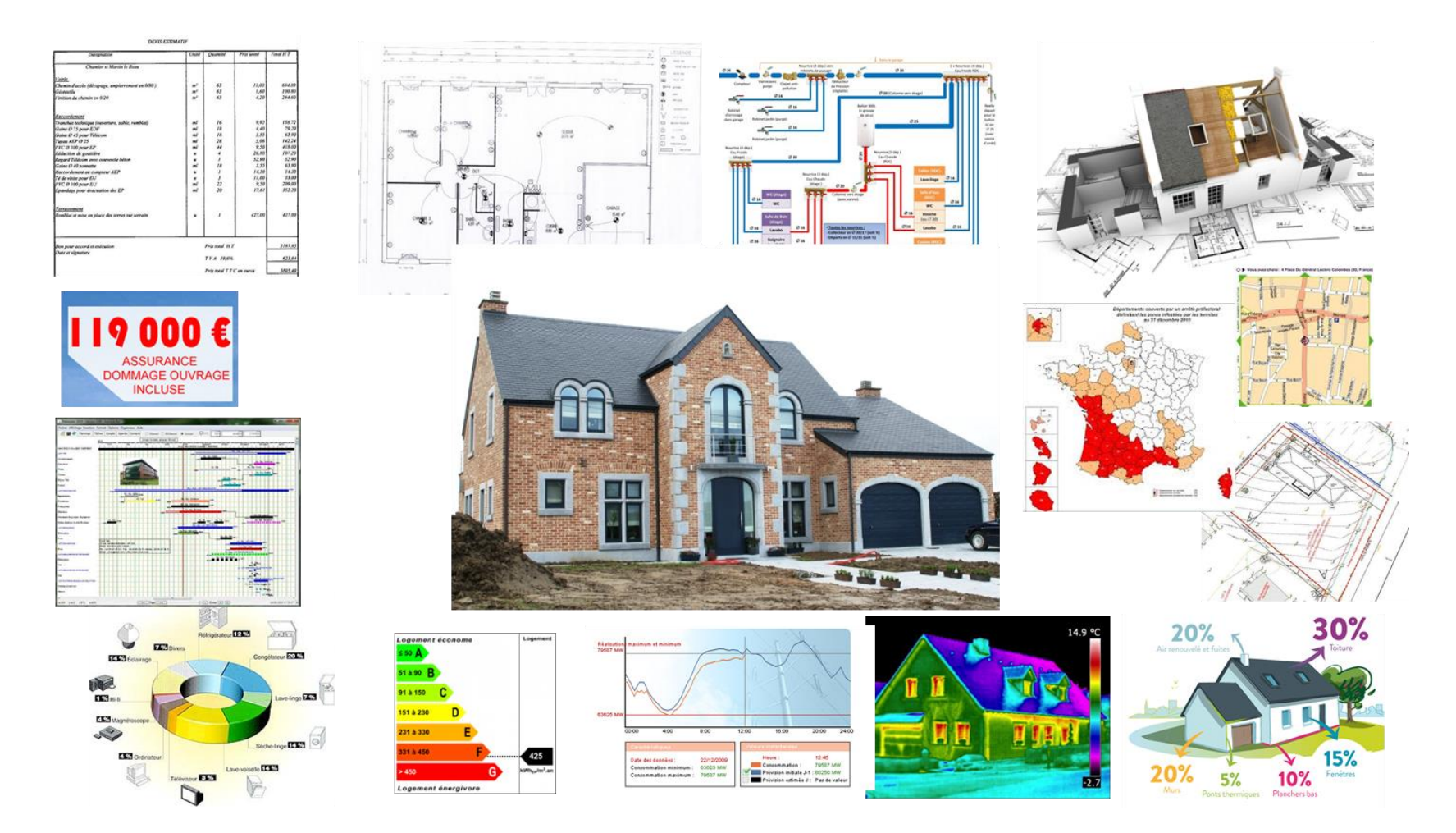

Un projet réussi doit (ré)concilier de **nombreux points de vue** Une diversité de représentations, de langages, d'outils,…

### Chaque professionnel travaille différemment

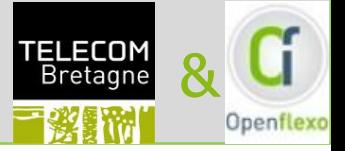

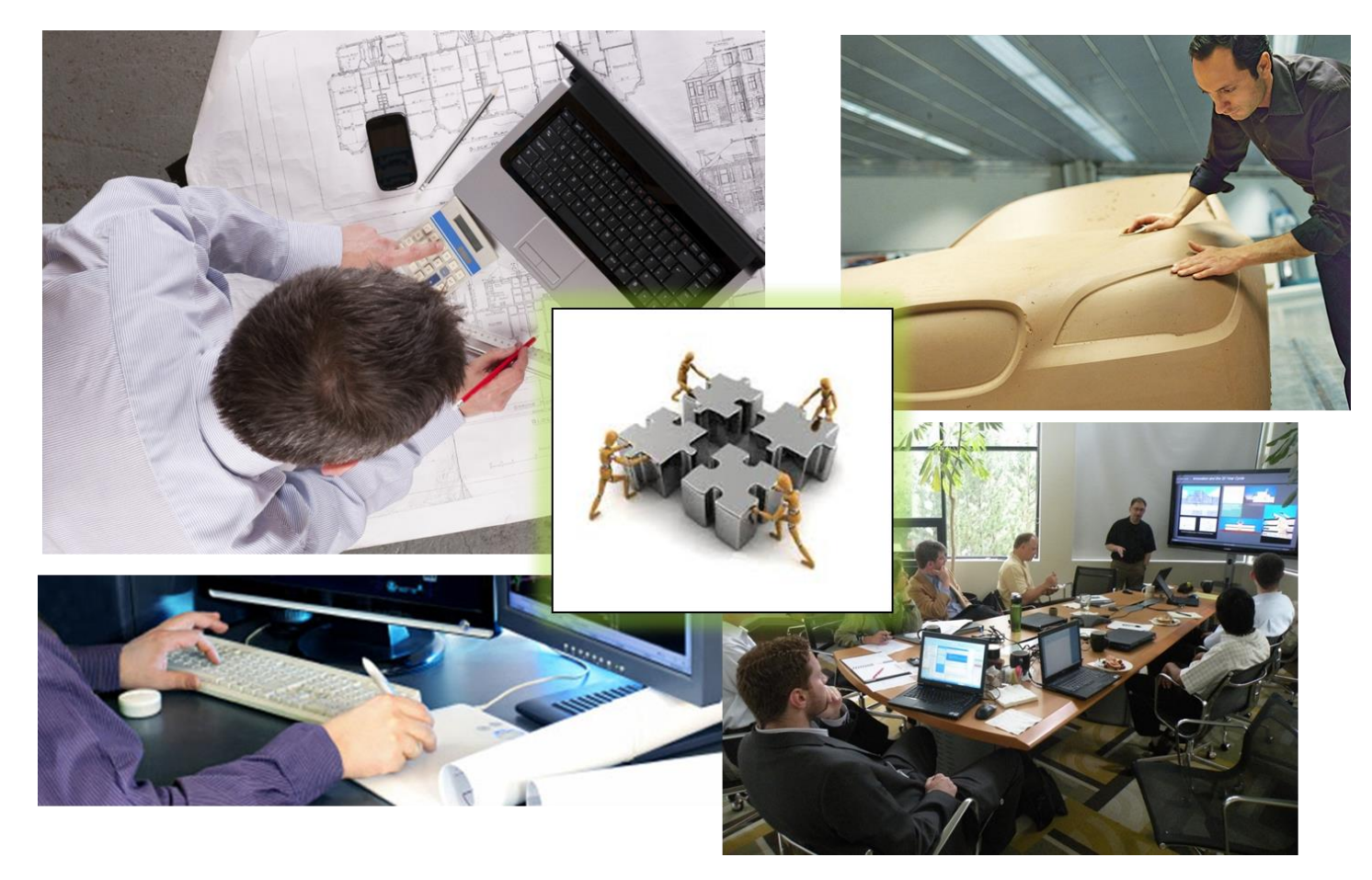

# Construire ensemble suppose de disposer de **langages communs**

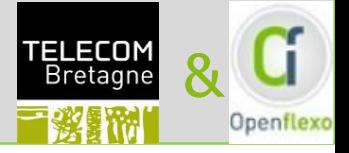

# **Les situations de modélisation**

### Les situations de modélisation

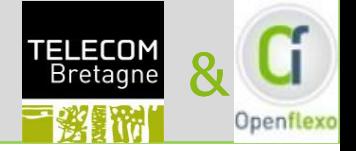

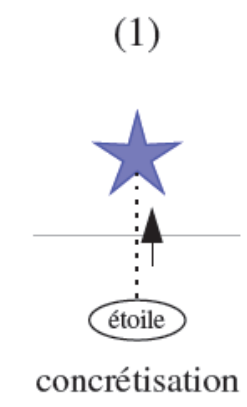

 $(7)$ 

étoile

interprétation

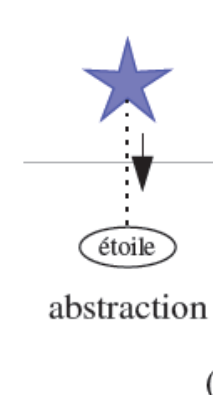

 $(8)$ 

**Manufacturer Report** 

co-interprétation

planète

étoile

 $(2)$ 

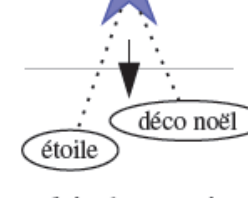

 $(3)$ 

multi-abstraction

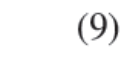

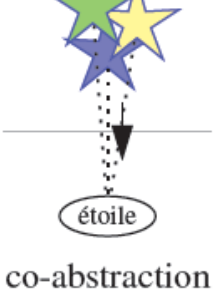

 $(4)$ 

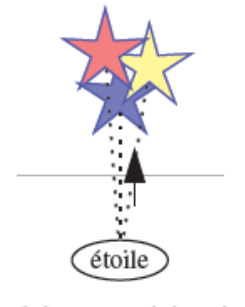

 $(5)$ 

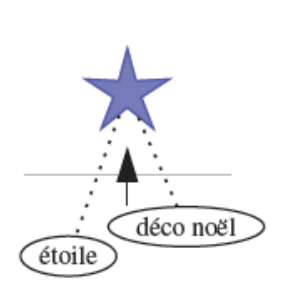

 $(6)$ 

#### multi-concrétisation co-concrétisation

 $(10)$ 

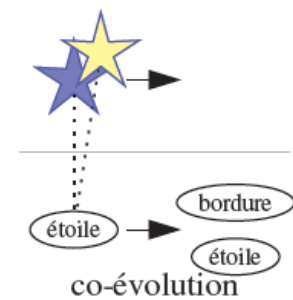

 $(11)$ 

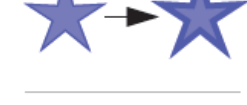

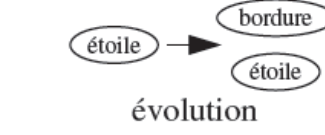

exemplification

 $(12)$ 

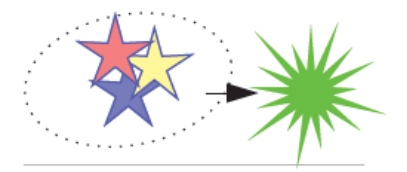

regroupement

#### Enchaînements : Co-Multi-Concrétisation П

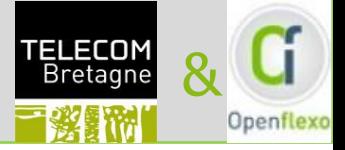

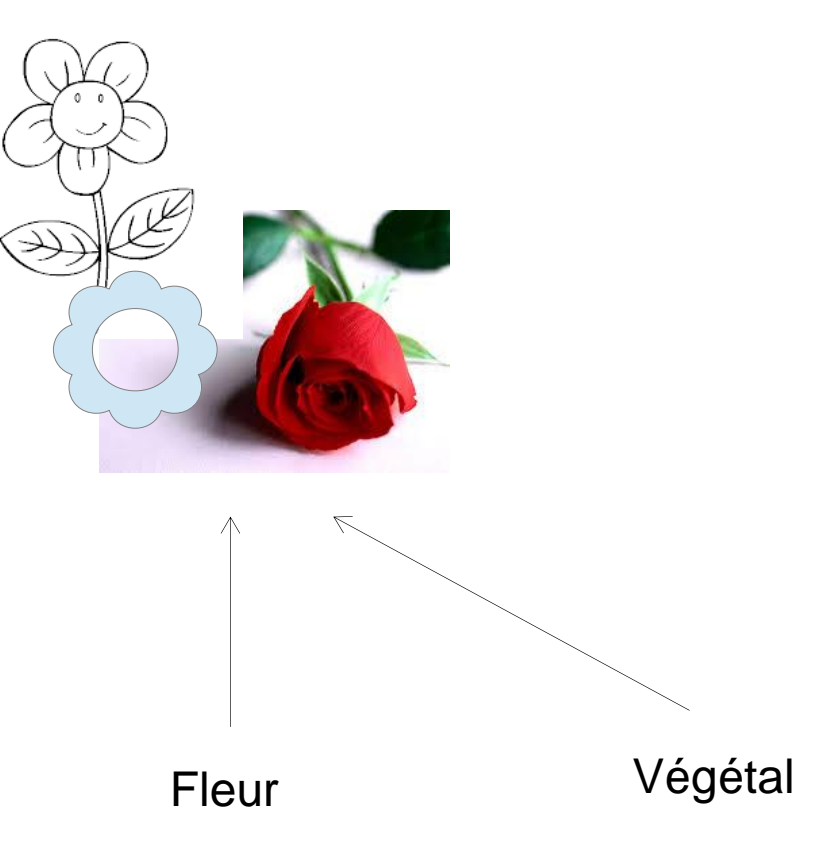

# Co-Multi-Concrétisation

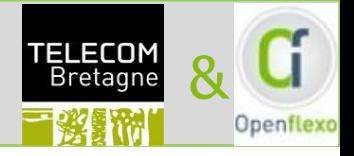

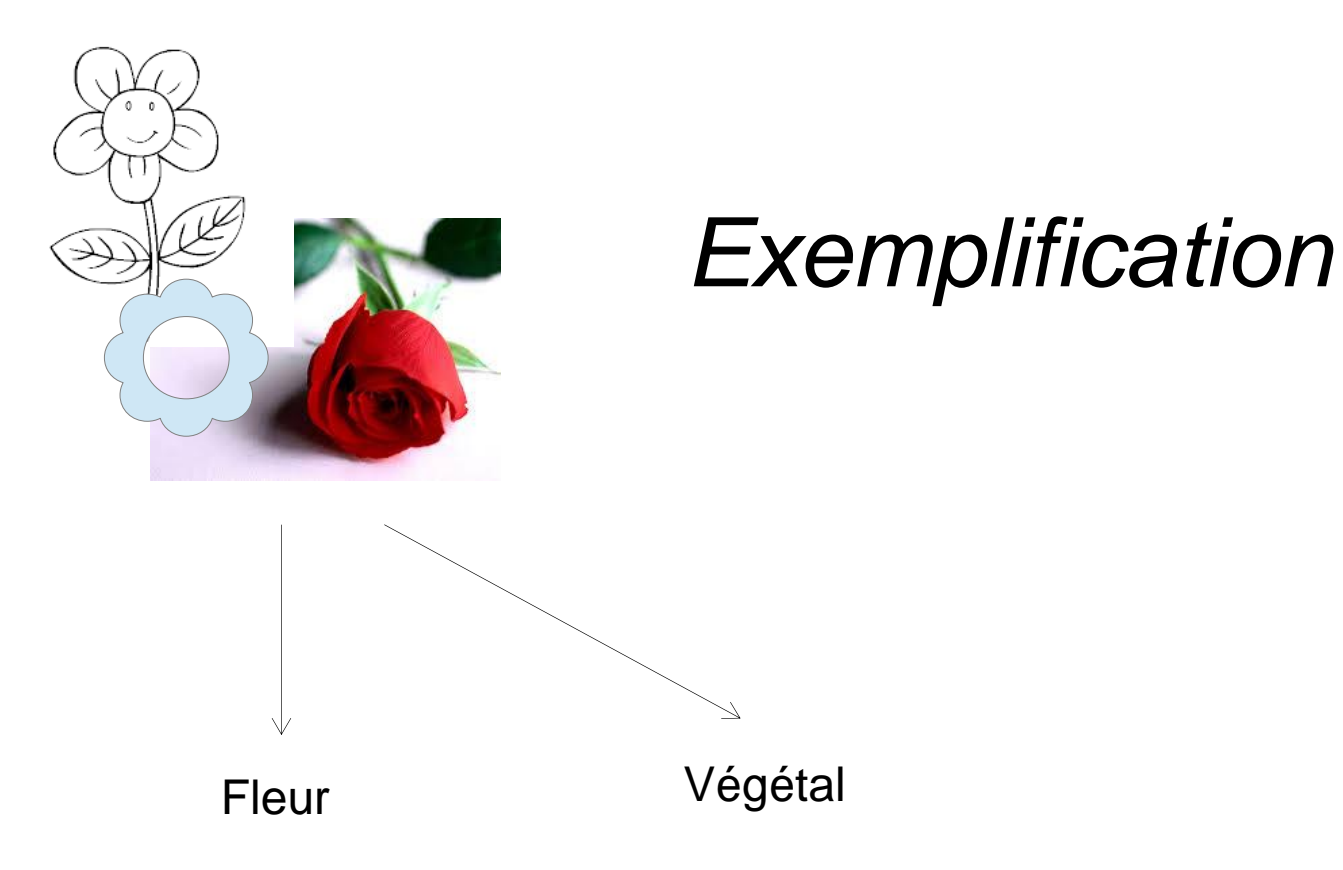

# Co-Multi-Abstraction

#### Exemple : Interprétation  $\Box$

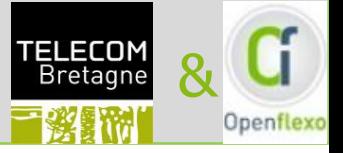

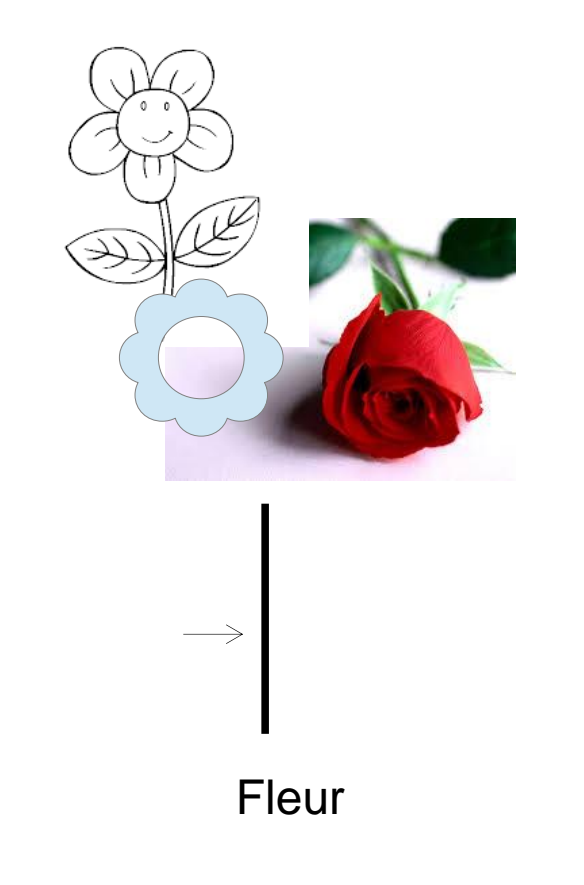

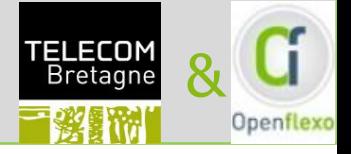

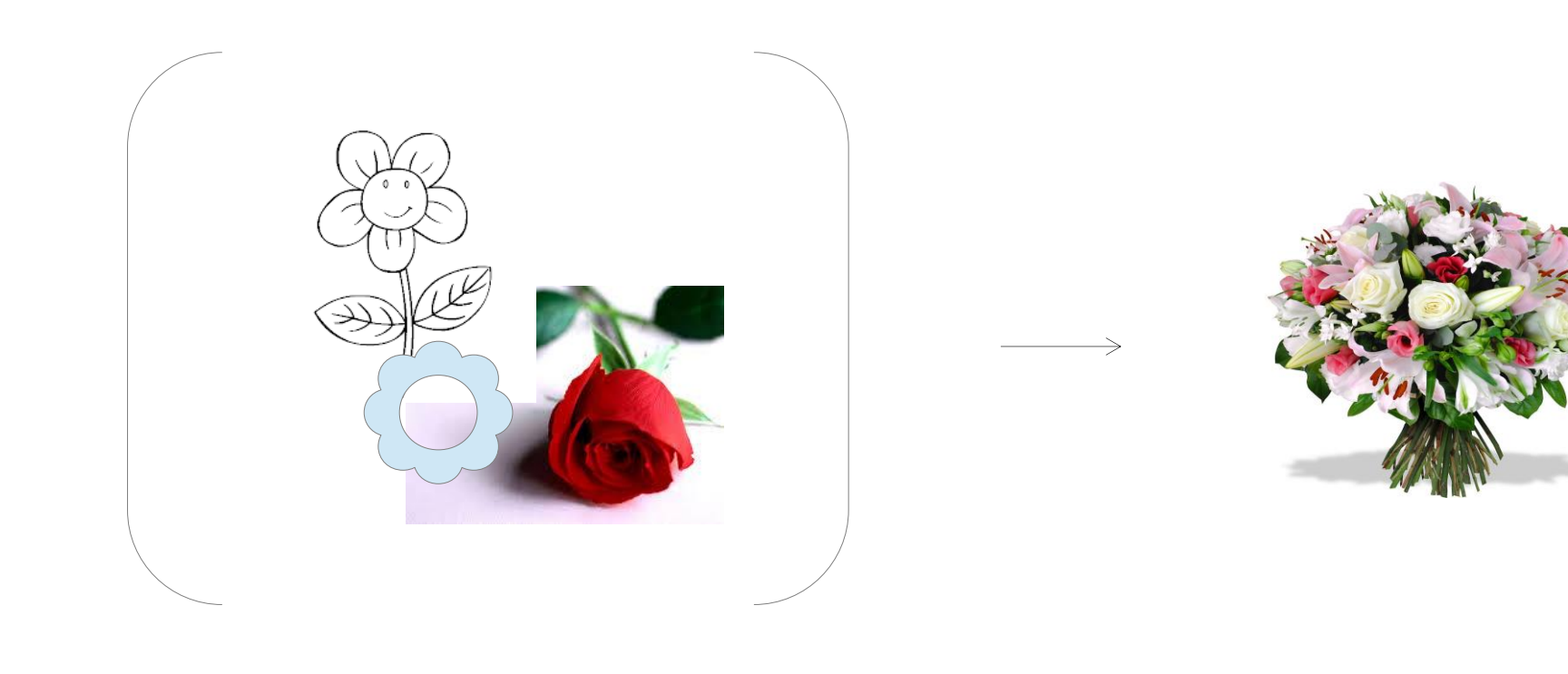

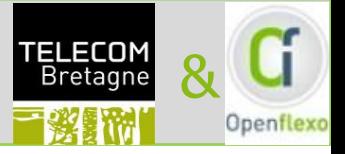

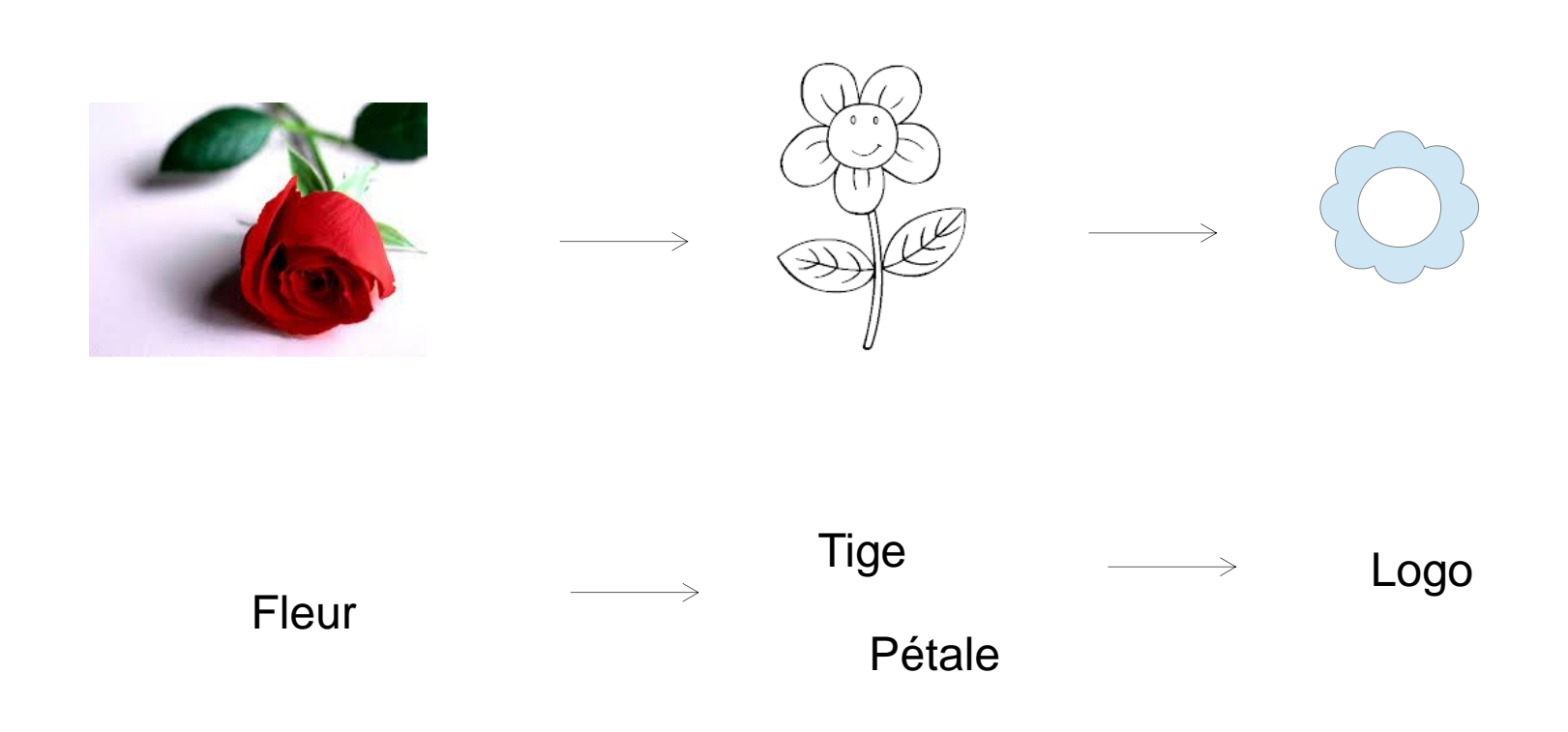

#### Les Enchaînements  $\Box$

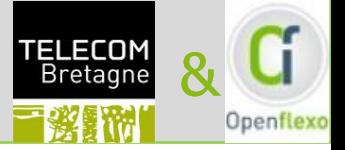

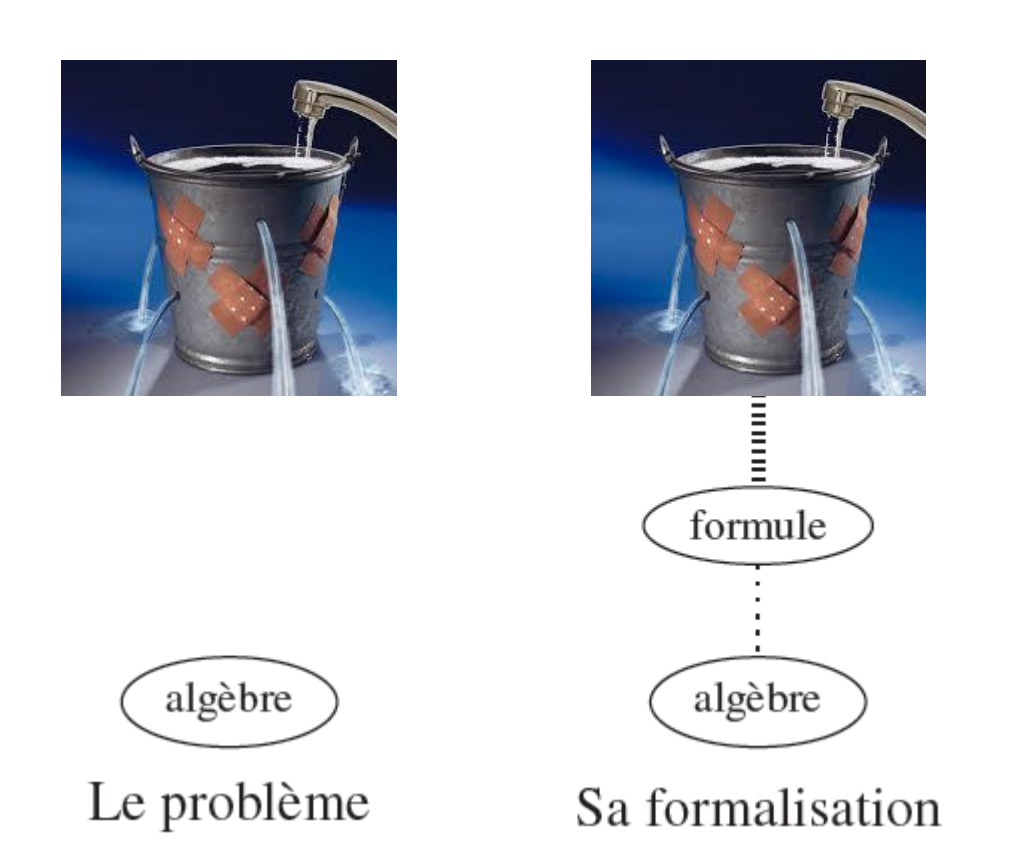

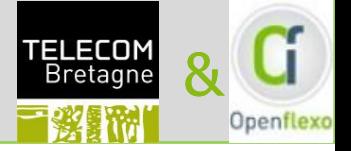

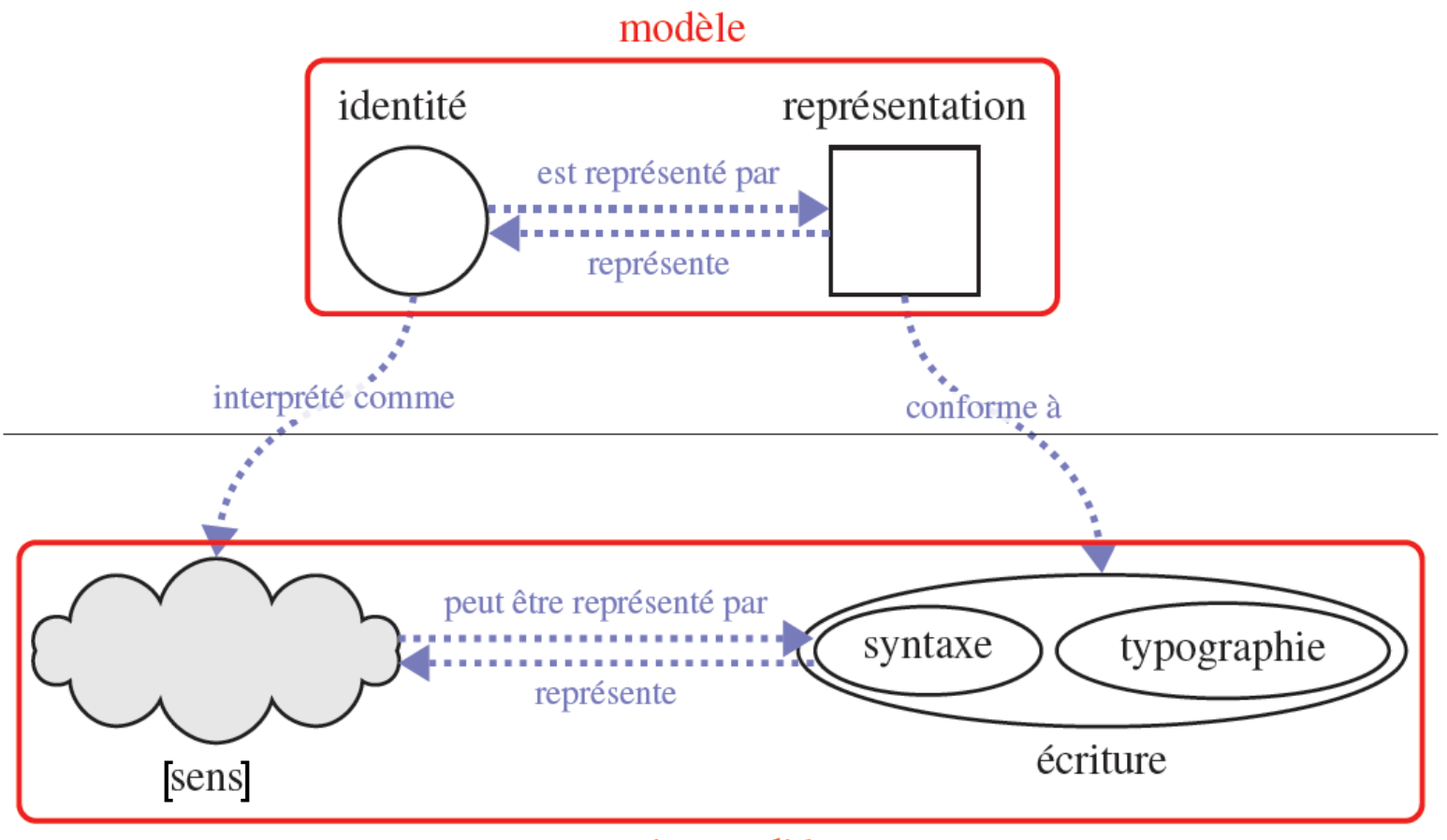

méta-modèle

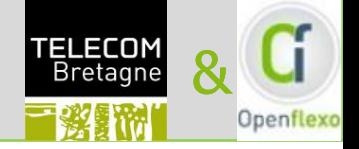

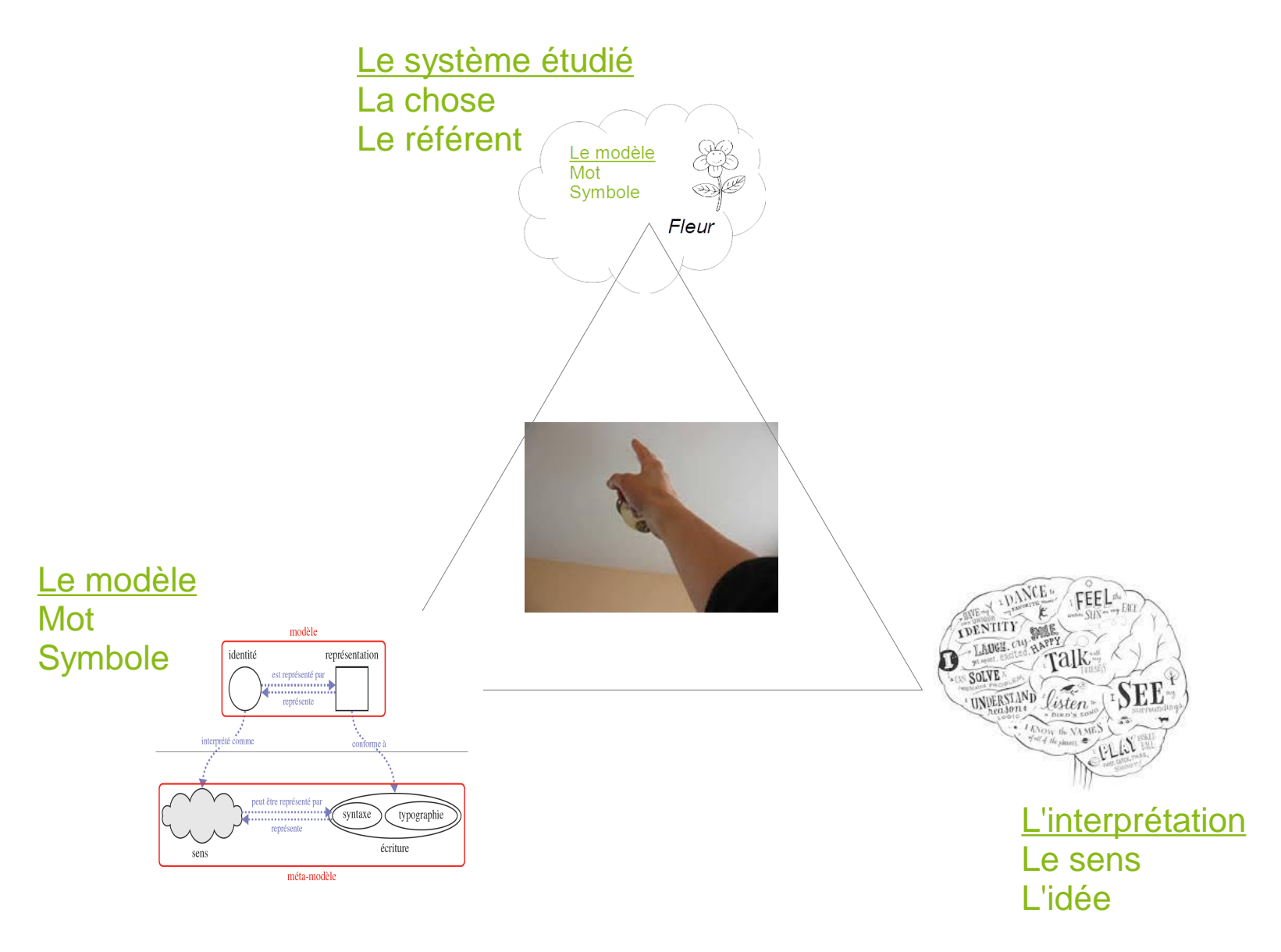

![](_page_28_Picture_0.jpeg)

# **Comment expérimenter?**

Une plateforme pour supporter la modélisation libre

Openflexo – Un moteur alimenté par la recherche

![](_page_29_Picture_1.jpeg)

# Une double innovation technologique:

- $\bullet$  La modélisation (plus) libre
	- Repousser les limites actuelles des outils
	- Se concentrer sur les pratiques des professionnels
	- Faciliter l'expression et la capture des expertises
- la Fédération de modèles:
	- Construire librement de nouveaux concepts
	- Définir des représentations adaptées
	- Fournir un outillage dédié pour les manipuler
	- Fournir une solution non intrusive, compléter sans remplacer

![](_page_30_Picture_1.jpeg)

## Le FME :

- outille la modélisation libre
- tire avantage de la fédération de modèles pour la navigation entre niveaux d'abstraction
- facilite l'émergence conjointe :
- D'une notation
- D'un modèle conceptuel

![](_page_30_Picture_59.jpeg)

![](_page_31_Picture_1.jpeg)

![](_page_31_Figure_2.jpeg)

![](_page_32_Picture_1.jpeg)

![](_page_32_Figure_2.jpeg)

## Openflexo – Federated Concepts **Concepts Concepts Concepts**

![](_page_33_Picture_1.jpeg)

![](_page_33_Figure_2.jpeg)

Un concept fédéré (FlexoConcept) :

- Lie un ensemble d'élements à travers des Roles
- Porte ses propre sens, structure et comportement

![](_page_34_Picture_1.jpeg)

![](_page_34_Picture_2.jpeg)

![](_page_34_Figure_3.jpeg)

Composants Openflexo

Vos modèles métier X<sub>i</sub> Vos données

Votre application

### Openflexo - Fournir à chaque utilisateur sa propre vue

![](_page_35_Picture_1.jpeg)

![](_page_35_Figure_2.jpeg)

![](_page_36_Picture_0.jpeg)

# **Et ça marche?**

Présentation d'un cas d'usage

![](_page_37_Picture_0.jpeg)

![](_page_37_Picture_1.jpeg)

# Présentation d'un cas d'usage

# **Cartographie des missions & Gouvernance stratégique**

*Avec le concours de*

![](_page_37_Picture_5.jpeg)

![](_page_38_Picture_1.jpeg)

![](_page_38_Figure_2.jpeg)

Une simple synchronisation entre un fichier Excel et un modèle **FreePlane** 

![](_page_39_Picture_1.jpeg)

![](_page_39_Picture_2.jpeg)

![](_page_40_Picture_1.jpeg)

# Objectif du projet:

Identifier la participation de chaque direction à la réalisation des objectifs stratégiques de l'entreprise

# Problèmes:

- Données distribuées dans plusieurs bases Excel
- Cartographie difficile à maintenir (maintenance centralisée)
- Diversité des acteurs
- Comment construire des représentations graphiques pertinentes et ré-utilisables?

![](_page_41_Picture_1.jpeg)

![](_page_41_Figure_2.jpeg)

![](_page_42_Picture_0.jpeg)

![](_page_42_Picture_1.jpeg)

# Demo Time!

![](_page_43_Figure_1.jpeg)

![](_page_43_Figure_2.jpeg)

![](_page_44_Picture_1.jpeg)

![](_page_44_Figure_2.jpeg)

![](_page_45_Picture_0.jpeg)

![](_page_45_Picture_1.jpeg)

- Déployée auprès des directions pour faciliter:
	- la maintenance de l'information
	- la réappropriation des données
	- l'adhésion au plan de gouvernance (transversalité)
- Une solution:
	- qui ne bouleverse pas l'existant
	- définie par ses utilisateurs
	- facilement extensible à de nouvelles représentations
	- qui peut intégrer facilement de nouvelles sources de donnée
	- développée rapidement (15 jours).

![](_page_46_Picture_0.jpeg)

![](_page_46_Picture_1.jpeg)

# Conclusion(s)

#### Oui, mais quel marteau?  $\Box$

![](_page_47_Picture_1.jpeg)

![](_page_47_Picture_2.jpeg)

Et ce n'est pas toujours qu'une question d'outil.... □

![](_page_48_Picture_1.jpeg)

![](_page_48_Picture_2.jpeg)

#### Extrait de:

Ccrisp http://blog.crisp.se/wp-content/uploads/2011/10/wrong\_tool.jpg **Conclusion** 

![](_page_49_Picture_1.jpeg)

- Modéliser c'est aussi donner du sens à des formes : par des règles (statiques), des comportements (dynamiques)
- . Un risque de ne pas co-construire :

![](_page_49_Picture_4.jpeg)

&&

Bref, il faut de nombreux outils spécialisés et quelques outils spécialisés dans l'assemblage